## SAP ABAP table BAPIBEBAC {Application Component}

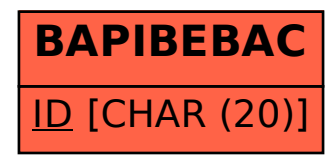